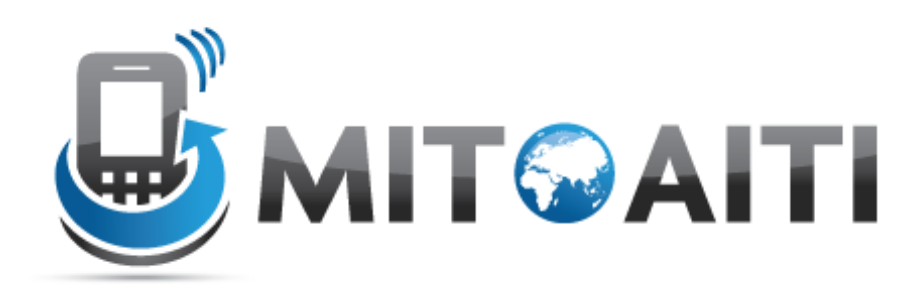

#### Accelerating Information Technology Innovation

http://aiti.mit.edu

Kenya Summer 2011 Lecture 1 – Introduction to Python

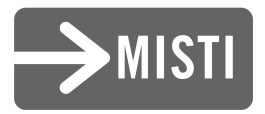

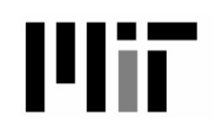

## Agenda

- About the Course
- What is Python?
- Why Python, in general?
- Why Python, for us?
- The Development Cycle
- Basic Syntax

#### About the Course

## Course Outline

- Week 1 Basic Python
	- Introduction to Python
	- Variable and Operators
	- Control Structures
- Week 2 Intermediate Python
	- Data Structures
	- Functions
	- Objects
	- Inheritance
	- Exceptions

## Course Outline

#### • Week 3 - Advanced Python

- Regular Expressions
- Becoming a Python Ninja
- Useful Libraries and Functions
- Django
- Week 4
	- Google App Engine
	- Client Interfaces (Mobile Web)
	- Start Final Project
- Weeks 5 & 6
	- Work on Final Project

## Course Expectations

- Attend class every day
- Arrive to class on time
- Collaborate
- Teach others as much as you can
- Do everything you can in the labs
- Ask questions!

## Course Website and Mailing List

- Lectures and labs will be posted at:
	- http://aiti.mit.edu/app/materials/kenyasummer-2011/
- Official mailing list for the course is:
	- aiti-kenya-2011-summer-class@mit.edu

## What is Python?

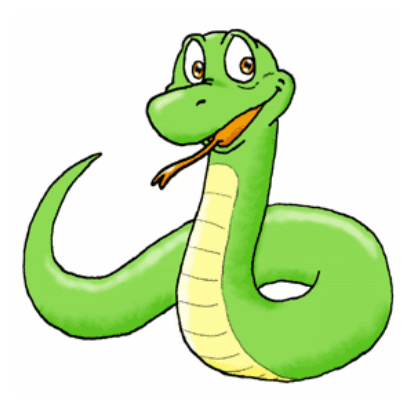

• …*interpreted.* Languages like C/C++ require *compilers* to translate high-level code to machine code…

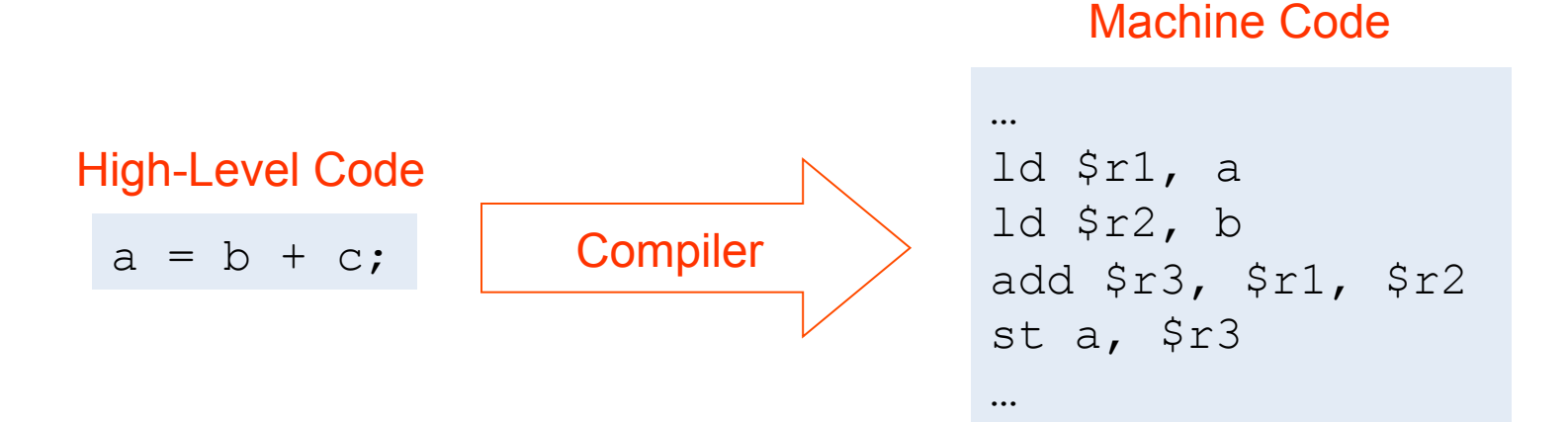

• …which means that a program has to be compiled separately for each type of

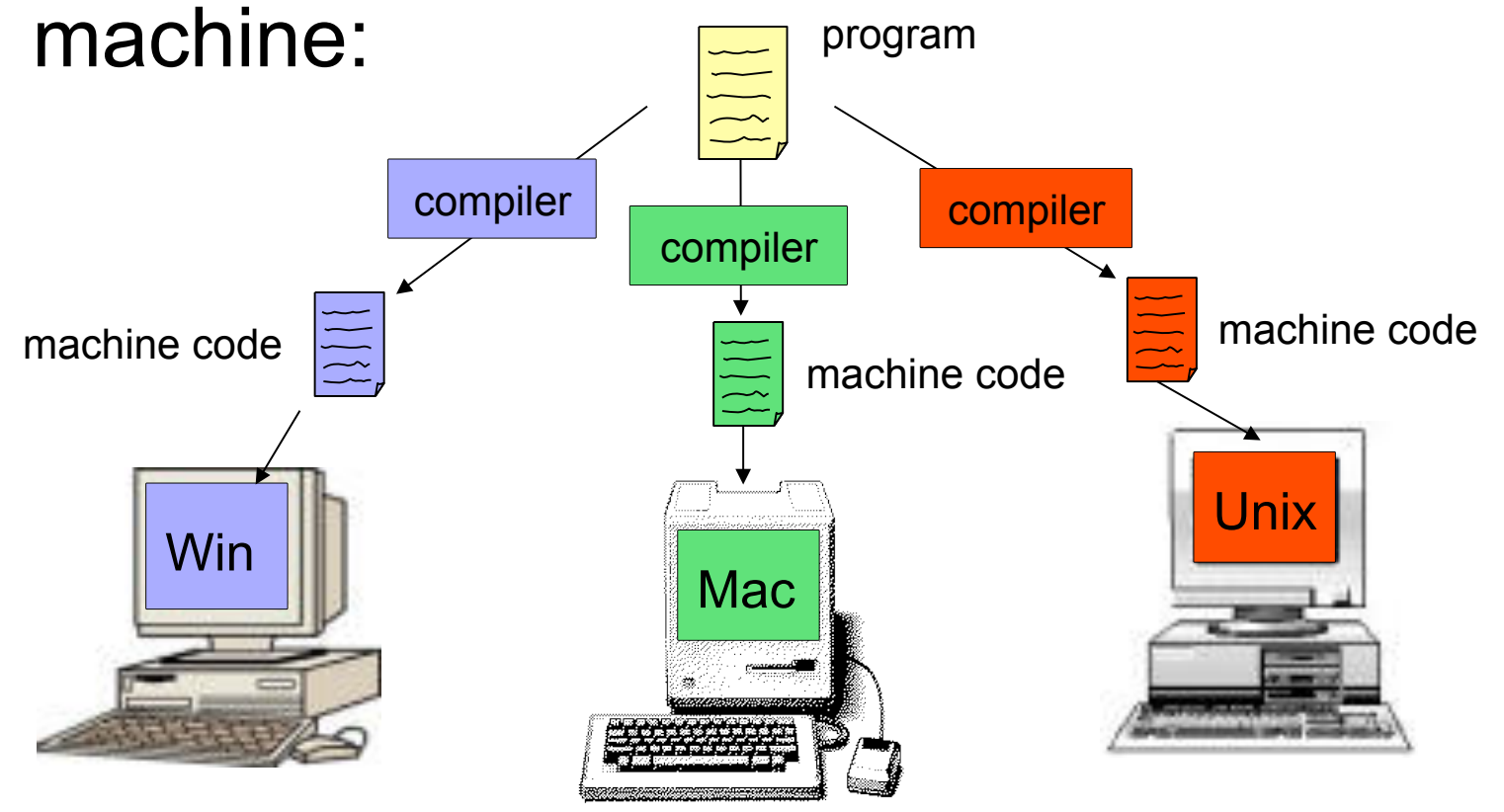

• Python code is compiled to an intermediate format called *bytecode*, which is understood by a *virtual machine.* 

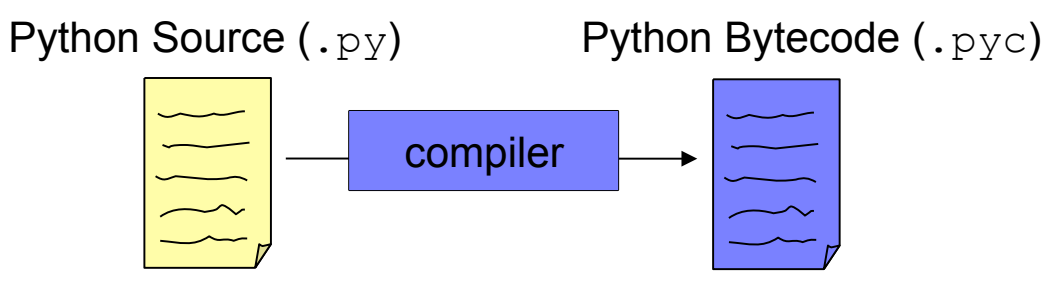

• 'Write Once, Run Anywhere'

- This is accomplished through the use of Python virtual machines, or *interpreters,*  which are built on each type of machine.
- The interpreter simulates the VM bytecode on the actual hardware, translating the VM's 'native' calls to machine code.
- This presents a standard interface to the language, allowing portability

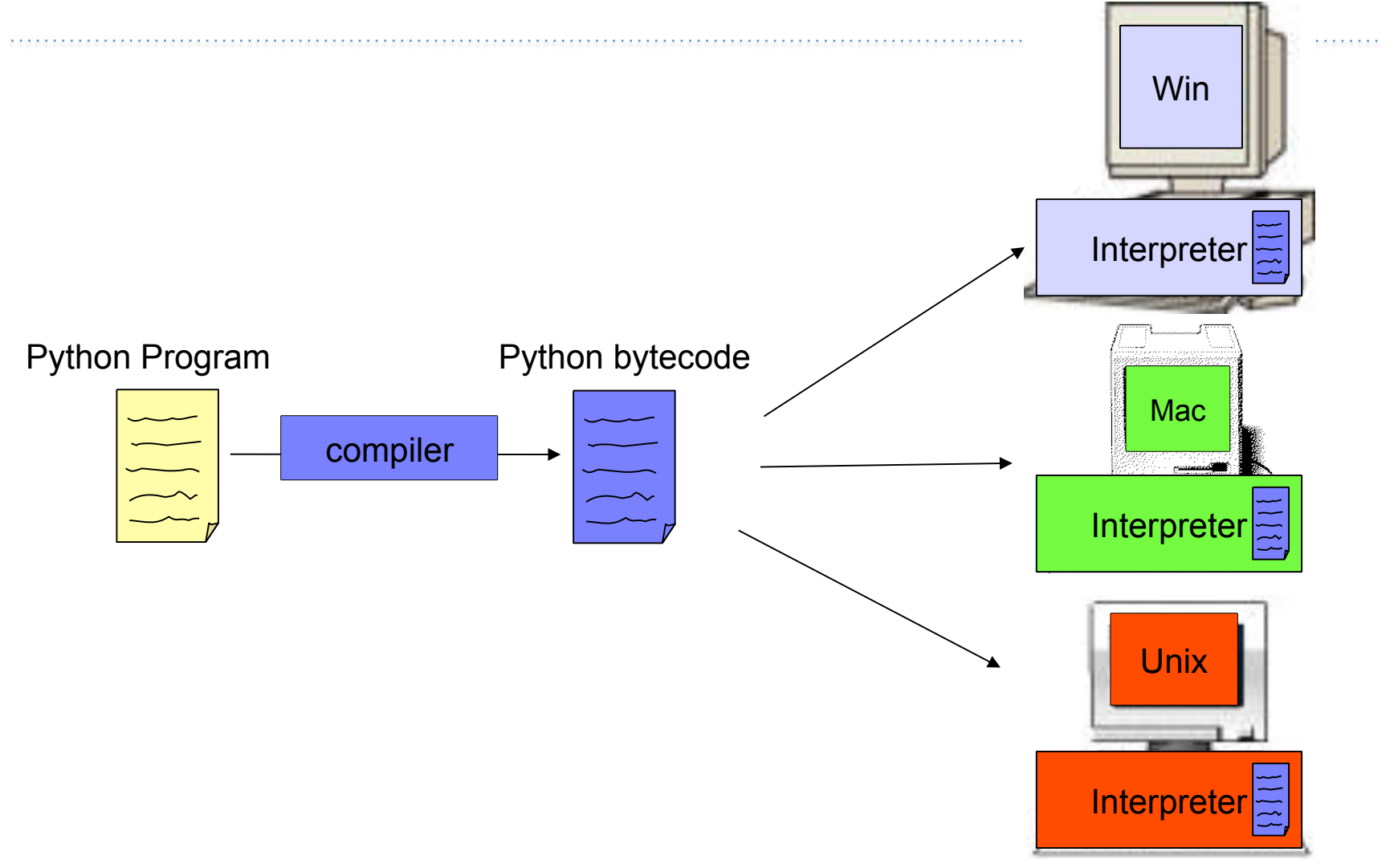

- Interestingly, implementations exist for other VMs on the same hardware:
	- Jython compiles to Java VM bytecode
	- Iron Python compiles to .NET bytecode

• Dynamically typed; variable types are determined at runtime depending on what you assign to them:

**# int** a = 1 **# string**  a = "a" **# list**  a = [1,2,3] **# dictionary**  a = {1:2,3:4}

## Why Python?

#### Python because…

- Portable and architecture-agnostic
- Convenient built-in functions and data structures
- Syntax is readable and fast to write

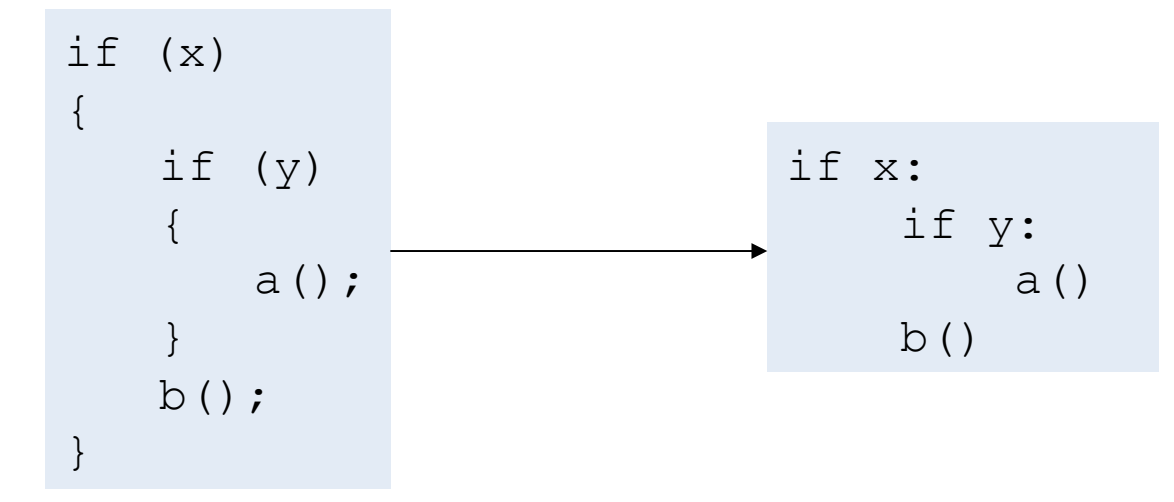

## Python because…

- Great for rapid prototyping
	- No separate compile step
	- No need to explicitly specify method argument types beforehand (due to dynamic typing)

## Why Python, For Us?

## Python for us, because…

- We want each of you to reach millions of users, and don't want to waste time building the pipes and plumbing
- Python is supported by a number of good frameworks, led by
	- Google AppEngine
	- Django

#### The Development Cycle

# The (Ideal) Development Cycle

- *Clearly* specify the problem:
	- Inputs, input manipulation, outputs
- Design the solution:
	- E.g what algorithms, data structures
- Implementation:
	- Coding!
- Test, test, test
	- Strongly suggest unit testing with PyUnit

# The (Real) Development Cycle

- As above, but *faster*.
	- Python, as a dynamically typed, dynamic language is perfect for *rapid* prototyping
- Be prepared to throw away one (or more!) prototypes
	- Often you learn crucial things about the problem as you code which cannot be fixed without starting from scratch.

## Strong Recommendations

- Use self-documenting variable names
	- e.g. "name" instead of "n"
- Use full length variable names
	- e.g. "custom\_presenter" not "custpres"
- Comment everything that's not absolutely obvious
	- Can your team member extend some part of your code?
	- Can you read your own code in 10 years?

### Basic Syntax

## **Syntax**

• Blocks are delimited with whitespace: specifically, four spaces (and no tabs)

if x:  
\nif y:  
\n
$$
a()
$$
  
\n $b()$ 

 $count = 0$ for i in range(0:5)  $count$   $+=$   $i$ 

## **Syntax**

• Semicolons are only used to separate multiple statements on the same line, which is discouraged:

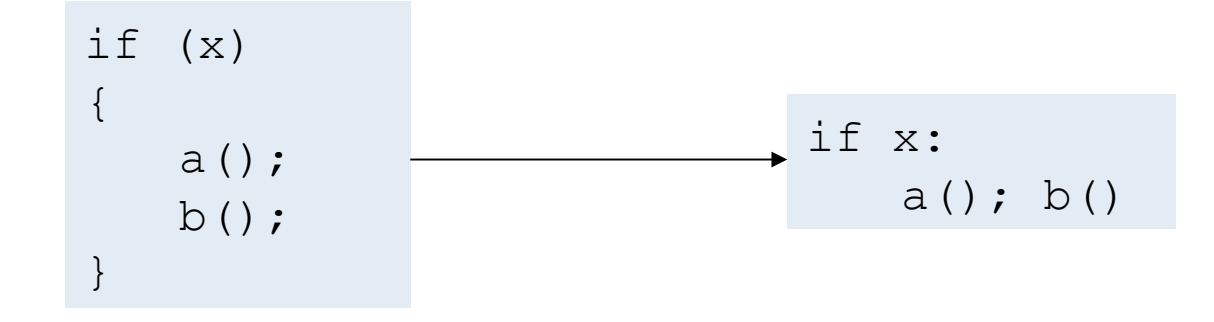

## **Syntax**

• Single line comments are denoted with hash (#), multiline with three quotes """

> # This is a comment  $foo()$

```
"" "
```

```
This is a 
longer comment 
"" "
```
 $f$ oo $()$ 

### Interaction

• Python has an interactive console which is great for tinkering

```
$ python 
Python 2.7.1+ (r271:86832, Apr 11 2011, 18:13:53) 
[GCC 4.5.2] on linux2 
Type "help", "copyright", "credits" or "license" for 
more information 
>> a = 1
\gg a
1 
\gg type(a)
<type 'int'> 
\rightarrow
```
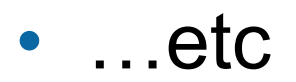

### Questions?